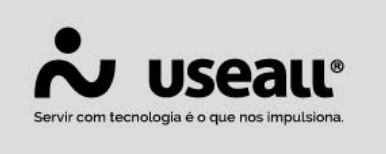

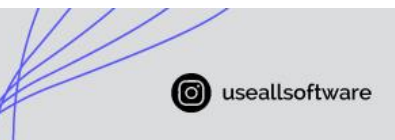

**B** /useall 2 useall.com.br

## **Etapas de transação**

- **[Objetivo](http://localhost:8000/Processos/servicos/servicos/#objetivo)**
- **[Funcionalidades](http://localhost:8000/Processos/servicos/servicos/#funcionalidades)**

## **Objetivo**

Algumas ações realizadas envolvem várias operações do sistema, nesses casos são criadas as "Transações", que nada mais são do que uma série de ações automáticas, "Etapas", que correspondem a uma determinada ação no sistema. Em alguns casos, pode ocorrer erro durante a execução de alguma etapa da transação. Quando isso acontece, o sistema desfaz as etapas anteriores, de modo a restabelecer o processo ao estado inicial, informando o motivo da não execução do processo, possibilitando que faça novamente.

No entanto, há situações em que o sistema chega em determinado ponto onde não é possível prosseguir com a transação e tampouco desfazê-la. Por esse motivo, foi implementado a funcionalidade "Transações" para melhorar o controle e a transparência das transações do sistema, possibilitando a visualização dos procedimentos realizados pelo sistema, a etapa em que a transação se encontra e decidir sobre prosseguir ou desistir da continuidade da transação.

**Obs**.: este processo foi feito apenas na confirmação da venda e posteriormente outras transações serão beneficiadas.

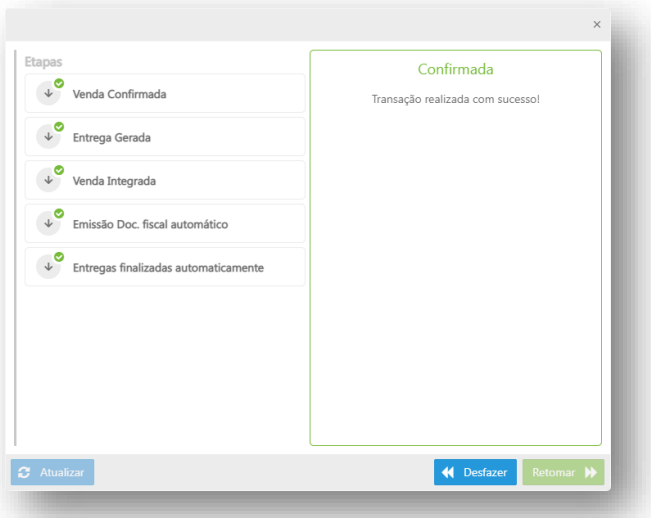

Matriz Criciúma Q (48) 3411-0600 Unidade Florianópolis & (48) 99168-2865

Unidade Caxias do Sul Q<sub>54</sub> (54) 99631-8810

Unidade Sorocaba & (15) 99144-9939

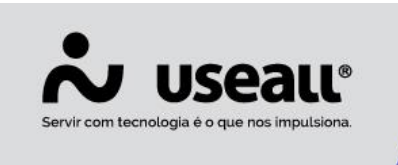

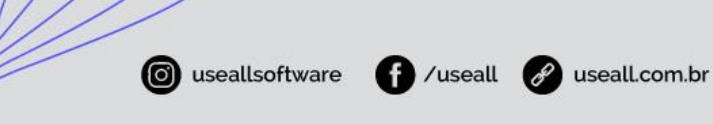

## **Etapas de transações**

C Atualizar

Quando em algum processo ocorrer erro, será exibido o  $\bullet$  que ao clicar irá demonstrar quais transações estão com inconsistência.

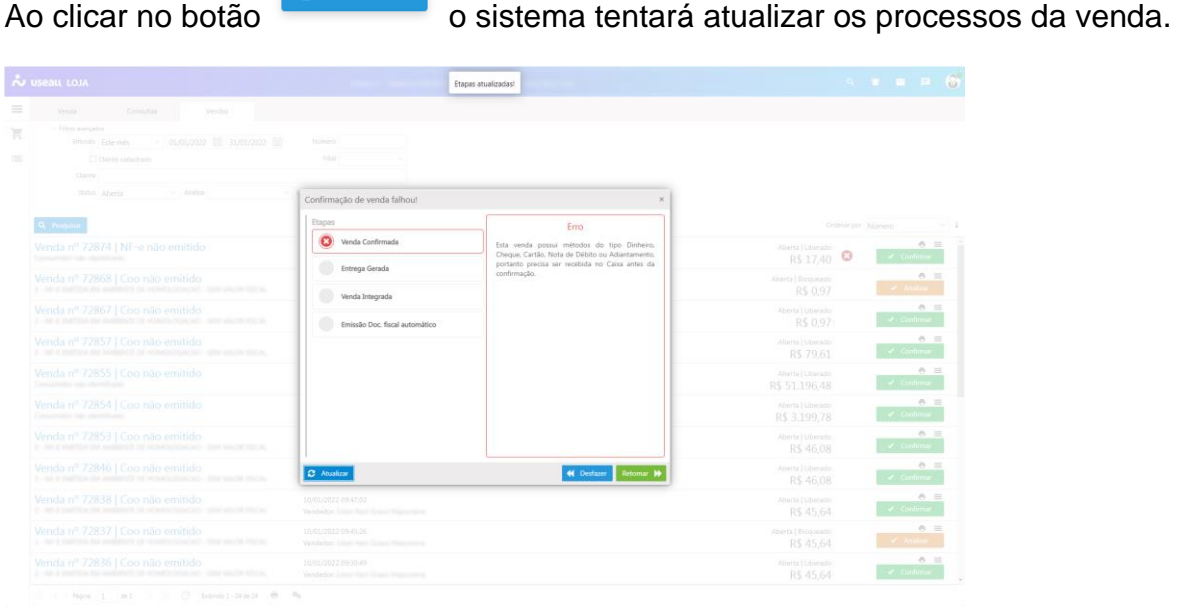

estiver com erro.

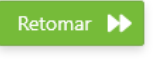

Ao clicar no botão **construir de seu secutar industria executar** novamente o processo que

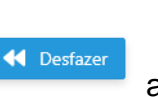

Ao clicar no botão **as etapas executadas serão desfeitas.** 

Também é possível visualizar as etapas de transações acessando o menu "Mais opções" / "Visualizar etapas de transações".

Unidade Florianópolis & (48) 99168-2865

Unidade Caxias do Sul & (54) 99631-8810

Unidade Sorocaba & (15) 99144-9939